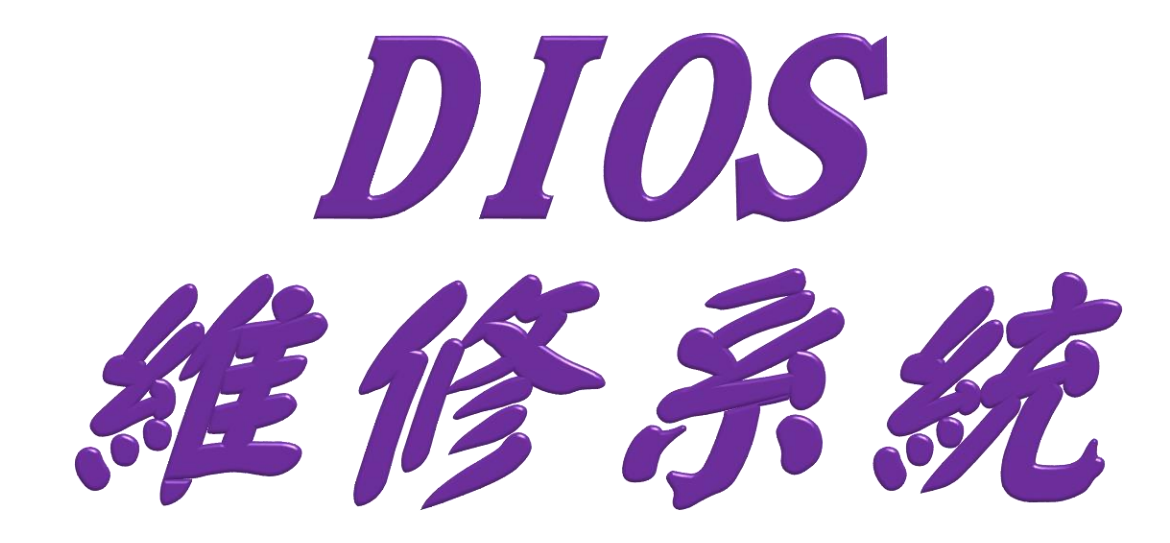

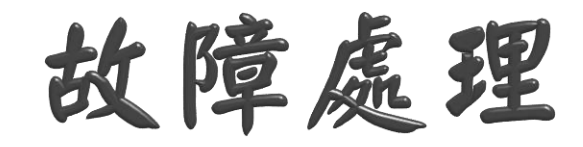

- 當溫度感知器斷線時, 讀值為 -32768
- 當 I/O模塊故障時, 讀值為 -32767
- 當 I/O模塊故障時, 只需更換同型 I/O 模塊即可

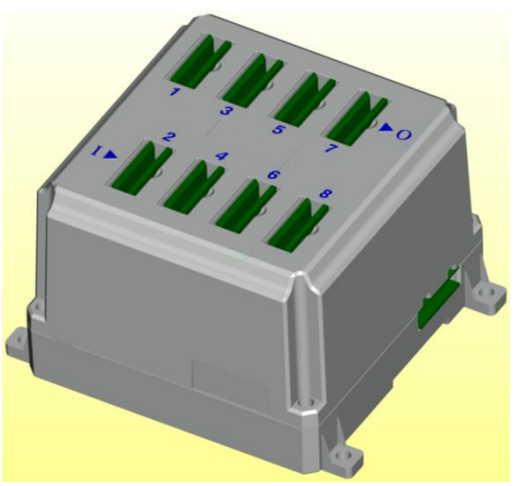

- 當模組盒母板故障時, 請記住盒號及通訊條 件利用本維修工具進行複製
- 本維修工具一次只能處理一個模組盒

维修系统介绍

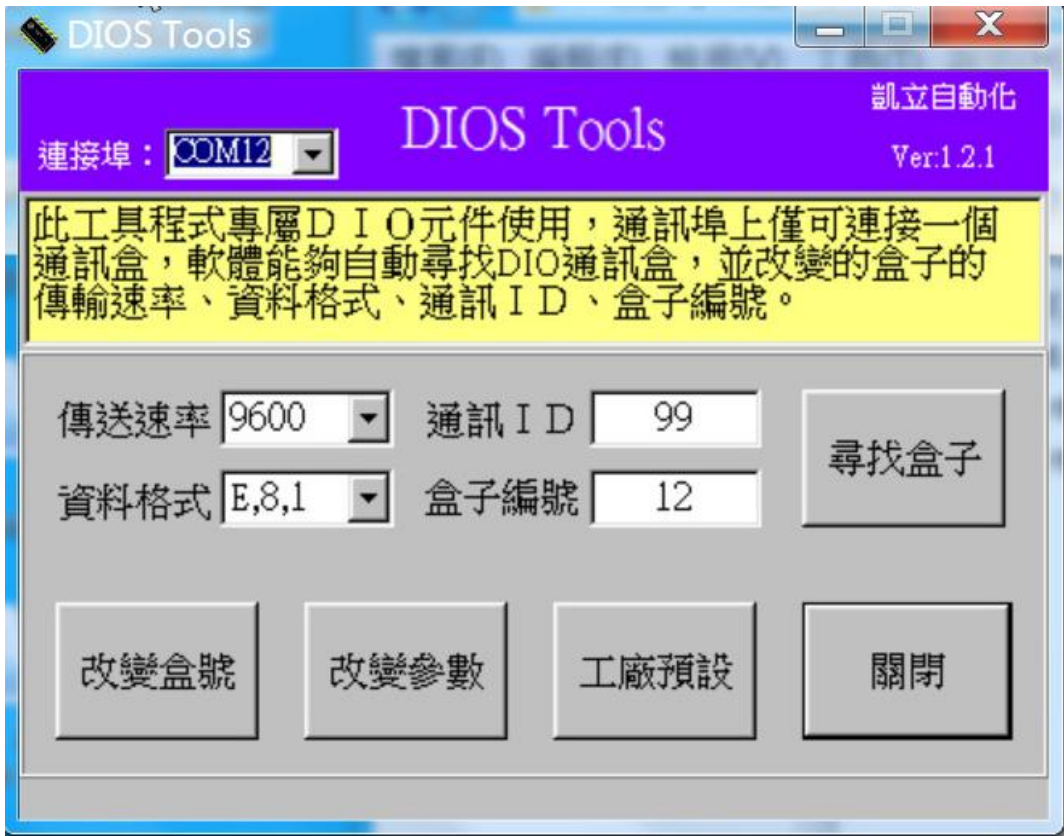

本維修系統可找出未知盒子之所有通訊條件及 盒號, 並賦予新設定便於現場更換維修。

## 欄位說明

- 1.傳送速率: 可選擇 9600/19200/38400
- 2.通訊 ID: 1~99
- 3.資料格式: 可選擇 E,8,1/N,8,1
- 4.盒子編號: 1~12
- 5.尋找盒子: 尋找未知盒子
- 6.改變盒號: 輸入盒號
- 7.改變參數: 修改新通訊條件
- 8.工廠預設: 回復原出廠值

功能解說

## 5.尋找盒子: 當你失去盒子所有資訊時, 可利用 此功能再度找出所有通訊資訊。

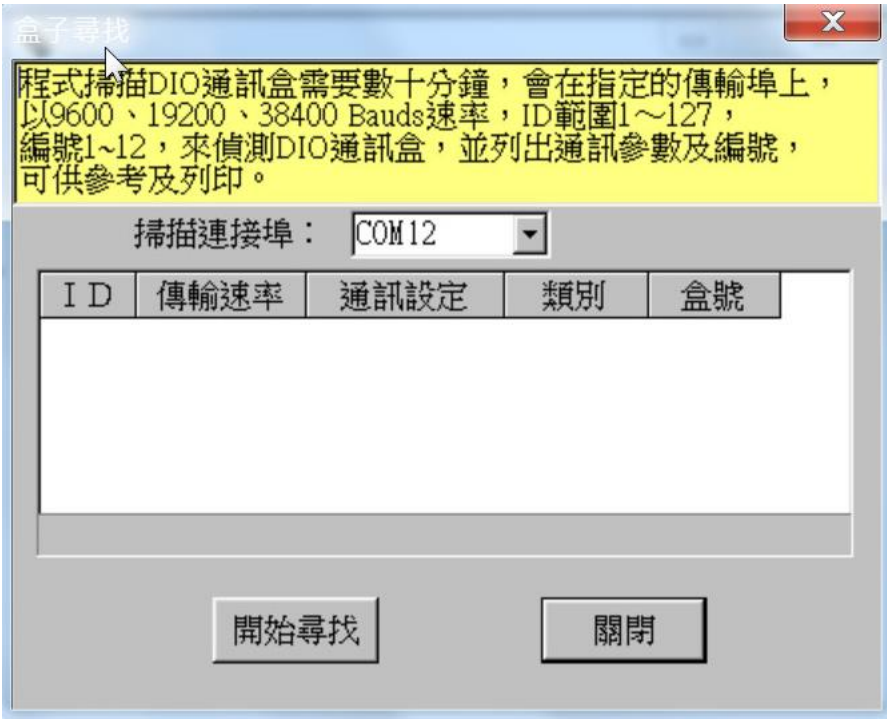

功能解說

## 6.改變盒號: 只改變盒子編號。

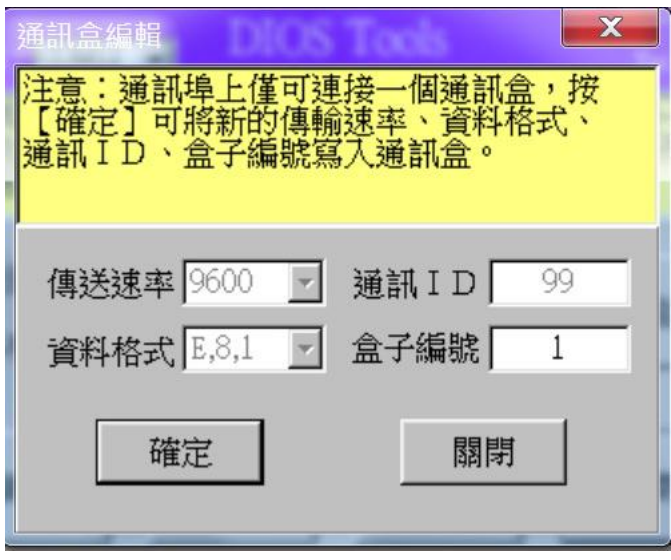

功能解說

7.改變參數: 將新的通訊速率、ID、資料格式、 盒子編號輸入按確定即可。

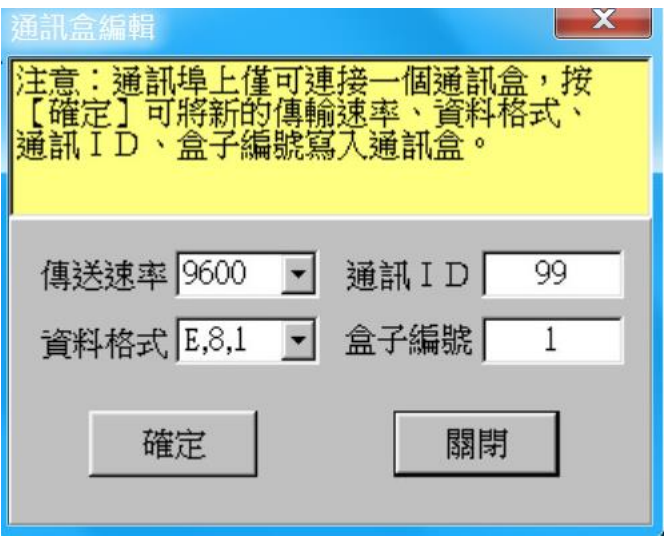

功能解說

8.工廠預設: 在主畫面選好符合之通訊條件下, 按工廠預設再按確定即可回出廠值 9600/ID=99/E,8,1/盒號1。

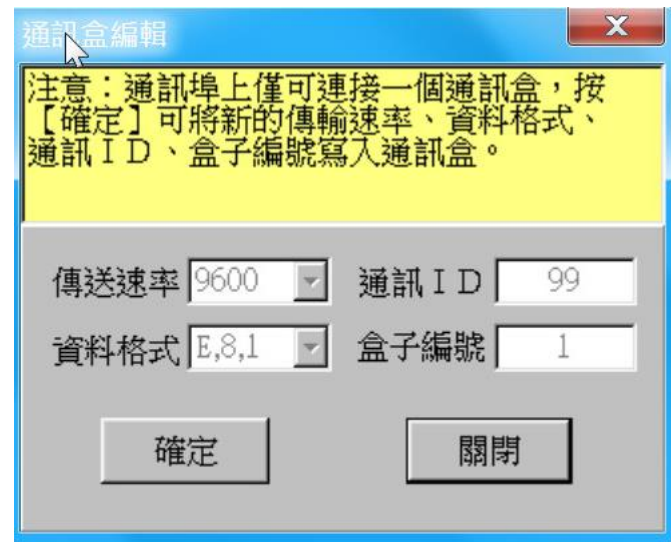